# Ex-Post Reviews - Report

Last Modified on 27/04/2022 3:12 pm BST

This article is a continuation of Ex-Post Reviews - Client Check-In

In the **Report** area, you will find the proposal details on the left side of the screen:

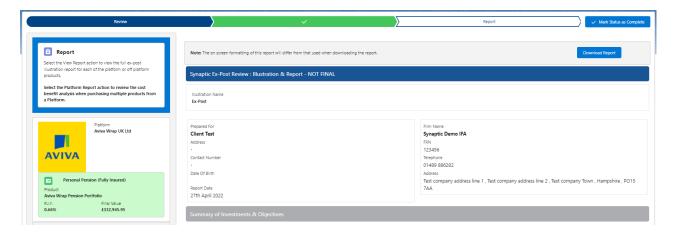

The body of the report can be viewed on the right side of the screen:

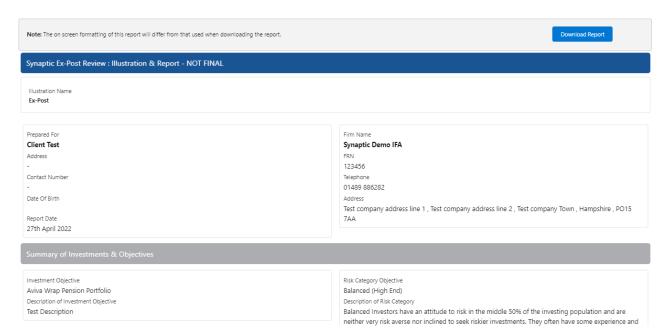

understanding of investments. They can usually make investment decisions without too much hesitation or anxiety. They may find more comfort in banks accounts and lower risk investments than stocks, shares and investment funds, but understand that investment risk may be required to meet their investment goals.

#### Current Policy Details

Policy Number

Current Value £200,000.00 Proposed Policy Details

Policy Number

Current Value

£200,000.00

#### Current Review Summary

Net Invested Over Term £220,825.00

Gross Outcome (No Charges/Fees)

£353,758.44

Total Charges & Fees £20,812.48

Expected Outcome (Deterministic)

£332,945.95

#### Proposed Review Summary

Net Invested Over Term

£220,825.00

Gross Outcome (No Charges/Fees)

£353,758.44 Total Charges & Fees

£20,812.48

Expected Outcome (Deterministic)

£332,945.95

Value of Advice £52,415.44

# Current Investment Proposal Details

Objective

Test Description

Objective Risk Category

Balanced (Low End) Client Risk Category

Whole Of Market Investor Type (MiFID II)

Knowledge and Experience

Objective & Needs Growth

Ability to Bear Losses

No Capital Guarantee

#### Investment Proposal Details

Test Description

Objective Risk Category Balanced (Low End)

Client Risk Category

Whole Of Market

Investor Type (MiFID II)

Knowledge and Experience

Objective & Needs

Growth Ability to Bear Losses No Capital Guarantee

# Current Investment Amounts

Initial Amount £

£200.000.00

Total Investment £ £220,825.00

Rebalanced Annually

Transfer In Amount £ £0.00

Term (Years)

Switches / Trades

# Proposed Investment Amounts

Initial Amount £

£200,000.00 Total Investment £

Term (Years)

£220,825.00

Rebalanced Annually YES

# Current Contributions & Withdrawals

Total Contributions £223,800.00

Total Withdrawals £2,975.00

# Proposed Contributions & Withdrawals

Total Contributions £223,800.00

Total Withdrawals £2,975.00

Transfer In Amount £

Switches / Trades

£0.00

#### Current Custody Details

Aviva Wrap UK Ltd

Aviva Wrap Pension Portfolio

Partfalia

Aviva Wrap Pension Portfolio

Risk Category

Balanced (High End)

Min Gain

-17.39% 3.74%

#### Proposed Custody Details

Aviva Wrap UK Ltd

Aviva Wrap Pension Portfolio

Portfolio Ex-Post

Risk Category

Balanced (High End)

-17.39% 3.74%

Max Gain 23.43%

#### Current Advisor Fees

Total Fee £

£0.00

Fee as % of Gross Outcome

096 Annual Fee £

£0.00 Special Deal Applied

false

AUM Deal Applied false

#### Proposed Advisor Fees

Total Fee £

£0.00

Fee as % of Gross Outcome

0% Annual Fee £

£0.00

Special Deal Applied

false

AUM Deal Applied

false

#### About the Synaptic Ex-post review Illustration & Report

#### Report overview

Financial planning is a complex activity whose quality is dependent on research. The Synaptic ex-post illustration and report manifests the industry's most advanced research capability and is designed to meet the following objectives:

Max Gain

23.43%

Best advice - allow advisers to demonstrate their competency in formulation of recommendations that will assist clients in making informed investment decisions, based on their long term goals. Well constructed plans build trust between advisers and clients and encourage clients to remain invested in order to reap the returns offered by the financial markets, which historically have provided returns to diversified investors.

Compliance - allow firms to meet the highest possible standards of proof of suitability and disclosure in formats that are aligned to the compilance responsibilities of firms under COBS, MiFID II and PROD. The report includes objective analysis of risk including quantification of potential losses. The report supports the classic risk by the FCA. governance model requires analysis to reflect 'the need to take risk', consideration of the client's 'risk profile' and

Improved practice management - the Synaptic system has access to a wide range of data that reduces the requirement for re-keying and reference to multiple sources. This reduces errors and streamlines the advice process, reducing the administration burden for firms, turning hours spent on research and reports into minutes.

#### Capacity for Loss

The analysis in this report shows expected returns and expected losses over relevant investment horizons.

Sequence risk is acknowledged in this methodology as expected losses in the 'worst year' of the term are quantified (on a 1 in 20 years basis).

Recorded as the 'min gain', this represents one of the main calculations provided by the stochastic forecast, a 'value at risk' measure (over 12 months), representing the extent of losses expected for given risk category

Unlike more common volatility-based measures, 'value at risk' recognises the trend of the investment

The following graph (illustration purposes only) indicates the relationship between different risk strategies and shows high, low and average expected returns for various risk strategies.

The subsequent page includes values that are extrapolated from the results of the Moody's stochastic engine, reflecting the adviser's recommendation based on the client's own specific circumstances.

#### The role of research and suitability

In order to establish the suitability of a recommendation, an accurate illustration of the investment outcome must be shared with the client so that 'informed consent' can be given.

Re-establishing suitability as part of the review process is required by MiFID II.

The forecasts in this report are generated using the Moody's stochastic engine, the Wealth Scenario Generator, ascribing probability to the full range of viable investment outcomes, including outcome s of unlikely possibility and representing the most severely stressed or volatile market conditions.

This approach demonstrates an accuracy proven over many market cycles over many years and is the same methodology that is relied on extensively by many institutions in the management of investment risk and the

# Alignment of client's objectives to an appropriate investment risk category and asset allocation

This report details every aspect of risk relevant to a recommendation, including the client's risk profile (attitude to risk) and correct alignment to an investment strategy represented by a strategic asset allocation

Investment risk categories are mapped to the scoring of the attitude to risk questionnaire (ATRQ).

Clients can therefore rely on the correct alignment of their investment objective to the recommended investment  $\frac{1}{2}$ strategy.

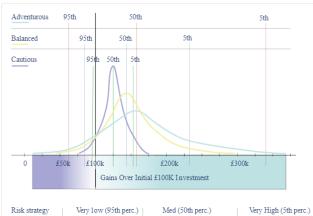

| Risk strategy | Very 1ow (95th perc.) | Med (50th perc.) | Very High (5th perc |
|---------------|-----------------------|------------------|---------------------|
| Adventurous   | £60k                  | £160k            | £330k               |
| Balanced      | £80k                  | £140k            | £230k               |
| Cautious      | £95k                  | £125k            | £155k               |

# ${\bf Moody's\ Analytics\ generated\ illustration\ of\ investment\ Strategy-risk\ and\ return}$

Projected outcomes (final fund value) by percentile, assuming 100k invested over 10 years. The Y-axis shows number of results for the stochastic simulation for any given value

# Stochastic Projections

#### Target Strategic Asset Allocation (SAA)

#### Proposed Asset Allocation

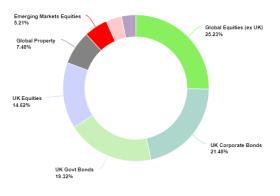

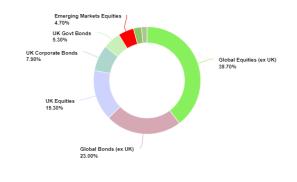

| Min. Gain | Mean Gain | Max. Gain |
|-----------|-----------|-----------|
| -15.00%   | 3.26%     | 19.54%    |

#### Min. Gain Mean Gain Max. Gain -17.39% 3.74% 23.43%

# Probability Projection - No Costs

# 600k

Probability Projection - No Costs

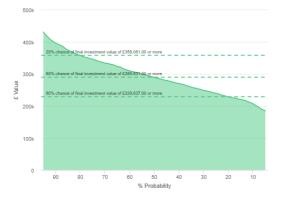

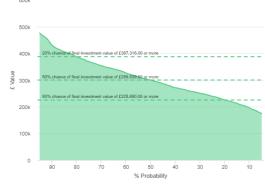

20% Probability 50% Probability 80% Probability £228,637.00 £289,531.00 £358,081.00

 20% Probability
 50% Probability
 80% Probability

 £225,680.00
 £299,939.00
 £387,316.00

Risk Illustration - No Costs

Risk Illustration - No Costs

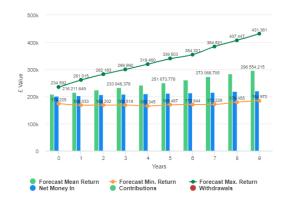

500k

400k

416,960

416,960

308,964

417,960

308,964

417,960

308,964

417,960

308,964

417,960

309,912,621

200k

274,065

286,977,877

200,277,777

200,277,777

200,277,777

200,277,778

200,277,778

200,277,778

200,277,778

200,277,778

200,277,778

200,277,778

200,277,778

200,277,778

200,277,778

200,277,778

200,277,778

200,277,778

200,277,778

200,277,778

200,277,778

200,277,778

200,277,778

200,277,778

200,277,778

200,277,778

200,277,778

200,277,778

200,277,778

200,277,778

200,277,778

200,277,778

200,277,778

200,277,778

200,277,778

200,277,778

200,277,778

200,277,778

200,277,778

200,277,778

200,277,778

200,277,778

200,277,778

200,277,778

200,277,778

200,277,778

200,277,778

200,277,778

200,277,778

200,277,778

200,277,778

200,277,778

200,277,778

200,277,778

200,277,778

200,277,778

200,277,778

200,277,778

200,277,778

200,277,778

200,277,778

200,277,778

200,277,778

200,277,778

200,277,778

200,277,778

200,277,778

200,277,778

200,277,778

200,277,778

200,277,778

200,277,778

200,277,778

200,277,778

200,277,778

200,277,778

200,277,778

200,277,778

200,277,778

200,277,778

200,277,778

200,277,778

200,277,778

200,277,778

200,277,778

200,277,778

200,277,778

200,277,778

200,277,778

200,277,778

200,277,778

200,277,778

200,277,778

200,277,778

200,277,778

200,277,778

200,277,778

200,277,778

200,277,778

200,277,778

200,277,778

200,277,778

200,277,778

200,277,778

200,277,778

200,277,778

200,277,778

200,277,778

200,277,778

200,277,778

200,277,778

200,277,778

200,277,778

200,277,778

200,277,778

200,277,778

200,277,778

200,277,778

200,277,778

200,277,778

200,277,778

200,277,778

200,277,778

200,277,778

200,277,778

200,277,778

200,277,778

200,277,778

200,277,778

200,277,778

200,277,778

200,277,778

200,277,778

200,277,778

200,277,778

200,277,778

200,277,778

200,277,778

200,277,778

200,277,778

200,277,778

200,277,778

200,277,778

200,277,778

200,277,778

200,277,778

200,277,778

200,277,778

200,2

 Lowest Outcome (5% Chance)
 Expected Outcome
 Best Outcome (5% Chance)

 £184,972.00 or -16.24%
 £296,554.22 or 34.29%
 £431,361.00 or 95.34%

 Lowest Outcome (5% Chance)
 Expected Outcome
 Best Outcome (5% Chance)

 £174,759.00 or -20.86%
 £309,212.62 or 40.03%
 £476,368.00 or 115.72%

#### Risk Illustration - With Costs & Inflation

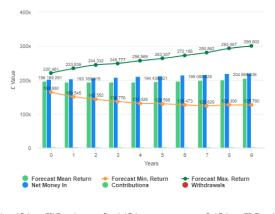

400k

300k

200 155

247 934

250 515

263 144

278 065

283 381

291 899

304 370

318 641

329 638

304 370

318 641

329 638

304 370

318 641

329 638

304 370

318 641

329 638

304 370

318 641

329 638

304 370

318 641

329 638

304 370

318 641

329 638

304 370

318 641

329 638

304 370

318 641

329 638

304 370

318 641

329 638

304 370

318 641

329 638

304 370

318 641

329 638

304 370

318 641

329 638

304 370

318 641

329 638

304 370

318 641

329 638

304 370

318 641

329 638

304 370

318 641

329 638

304 370

318 641

329 638

304 370

318 641

329 638

304 370

318 641

329 638

304 370

318 641

329 638

304 370

318 641

329 638

304 370

318 641

329 638

304 370

318 641

329 638

304 370

318 641

329 638

304 370

318 641

329 638

304 370

318 641

329 638

304 370

318 641

329 638

304 370

318 641

329 638

304 370

318 641

329 638

304 370

318 641

329 638

304 370

318 641

329 638

304 370

318 641

320 638

304 370

318 641

320 638

304 370

318 641

320 638

304 370

318 641

320 638

304 370

318 641

320 638

304 370

318 641

320 638

304 370

304 370

304 370

305 638

304 370

304 370

305 638

304 370

305 638

304 370

305 638

304 370

305 638

304 370

305 638

305 638

305 638

305 638

305 638

305 638

305 638

305 638

305 638

305 638

305 638

305 638

305 638

305 638

305 638

305 638

305 638

305 638

305 638

305 638

305 638

305 638

305 638

305 638

305 638

305 638

305 638

305 638

305 638

305 638

305 638

305 638

305 638

305 638

305 638

305 638

305 638

305 638

305 638

305 638

305 638

305 638

305 638

305 638

305 638

305 638

305 638

305 638

305 638

305 638

305 638

305 638

305 638

305 638

305 638

305 638

305 638

305 638

305 638

305 638

305 638

305 638

305 638

305 638

305 638

305 638

305 638

305 638

305 638

305 638

305 638

305 638

305 638

305 638

305 638

305 638

305 638

305 638

305 638

305 638

305 638

305 638

305 638

305 638

305 638

305 638

305 638

305 638

305 638

305 638

305 638

Lowest Outcome (5% Chance) £125,780.00 or -43.04% Expected Outcome £204,668.44 or -7.32% Best Outcome (5% Chance) £299,802.00 or 35.76% Lowest Outcome (5% Chance) £117,992.00 or -46.57%

Risk Illustration - With Costs & Inflation

Expected Outcome £212.793.53 or -3.64% Best Outcome (5% Chance) £329,638.00 or 49.28%

#### Portfolio Summary

Portfolio Name Ex-Post

| Fund Name                              | Allocation % |
|----------------------------------------|--------------|
| Vanguard LifeStrategy 60% Equity A Acc | 100.00%      |
|                                        |              |

±

| Stochastic Forecast of Prob | Forecast of Probability Growth of Investment(With Costs & Inflation) |           |             |             |             |            |  |
|-----------------------------|----------------------------------------------------------------------|-----------|-------------|-------------|-------------|------------|--|
| Year                        | In                                                                   | Out       | Total In    | Min. Gain   | Max Gain    | Net Growth |  |
| 1                           | £202,380.00                                                          | £298.00   | £202,082.00 | £174,225.00 | £234,592.00 | £6,205.42  |  |
| 2                           | £204,760.00                                                          | £596.00   | £204,164.00 | £168,033.00 | £261,015.00 | £12,047.65 |  |
| 3                           | £207,140.00                                                          | £894.00   | £206,246.00 | £168,202.00 | £282,183.00 | £18,990.39 |  |
| 4                           | £209,520.00                                                          | £1,192.00 | £208,328.00 | £168,518.00 | £299,990.00 | £25,618.38 |  |
| 5                           | £211,900.00                                                          | £1,490.00 | £210,410.00 | £165,345.00 | £319,460.00 | £32,013.87 |  |
| 6                           | £214,280.00                                                          | £1,788.00 | £212,492.00 | £169,487.00 | £339,503.00 | £39,181.78 |  |
| 7                           | £216,660.00                                                          | £2,086.00 | £214,574.00 | £170,644.00 | £354,321.00 | £47,076.23 |  |
| 8                           | £219,040.00                                                          | £2,384.00 | £216,656.00 | £171,228.00 | £384,521.00 | £56,410.71 |  |
| 9                           | £221,420.00                                                          | £2,682.00 | £218,738.00 | £179,455.00 | £407,447.00 | £64,800.62 |  |
| 10                          | £223,800.00                                                          | £2,980.00 | £220,820.00 | £184,972.00 | £431,361.00 | £75,734.22 |  |

#### Efficient Frontier

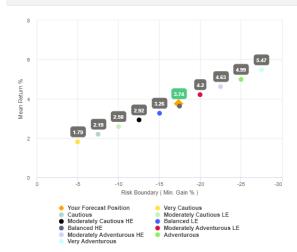

To confirm alignment of the investment recommendation with the Moody's investment strategy, the investment recommendations min gain value should not exceed the risk threshold, or upper boundary, for the relevant risk

The 'min gain' indicates the expected loss for an investment in the 'worst year', assuming a 20 year term. It is equivalent to the 5% worst outcomes (or 1 in 20) from the stochastic simulation whose data underpins the calculations made using this tool, and should be used for determining the client's Capacity for Loss in respect of the investment proposal.

#### Efficient Frontier and Suitability

The output shown here is the efficient frontier, which displays your Portfolio's Asset Allocation in relationship to the optimised and active Moody's Analytics Strategic Asset Class based Portfolios that are reviewed and rebalanced quarterly.

If the mean return % is to the right of the curve then you may be taking more risk than required to achieve the return, if the mean return is too low then you may need to consider taking more risk by adjusting or changing the proposed portfolio.

Suitability is assessed on the basis of whether the investment is likely to deliver on the objectives of the financial plan, and whether there is alignment between the components of the risk governance model relating to the Client investment roals:

The need to take risk;

The Clients risk profile; The Clients capacity for loss.

Use the efficient frontier and investment plot to demonstrate that a portfolio or fund is aligned for risk and return.

#### Suitability Statement

From the previously completed Capacity for Loss questionnaire, the minimum appropriate term for the investment horizon is 10 to 14 yrs. The term used for the research is 10 years.

The proposed investment, Client Test Ex-Post, produces a 'Value at Risk' (VAR) measure (over 12 months) or 'Min gain' value of -17.39%.

This portfolio sits between the boundaries of the Balanced (Low End) Risk Category whose min gain values is -15.00%.

#### Capacity for Loss Questionnaire

The model indicates the mathematical possibility of losing up to or in excess of 17.39% (min gain) of the portfolio in a bad year. The min gain value represents the 5% (1 in 20) worst returns from the stochastic modelling using the Moody's model. When the losses may occur is unknown, but because of the benefits of compounding growth, it is known that the impact on the final fund value is oreater if the poor returns are early in the term (sequence risk).

Historically, significant losses in the short term have been followed by recovery and subsequent growth. It is important that investors commit to an appropriate term in order to recoup losses and build gains and can afford any short term losses that may occur in search of higher returns.

#### Capacity for Loss questions and answers

- 1. My client will need to start spending the investment return at the following point in the future. 10 to 14 yrs
- 2. My client doesn't have any significant outstanding debts and don't expect to incur any during the period of their investment (e.g., mortgage or credit cards). Agree
- 3. My client's spouse, partner or family member is likely to be able and willing to support my client financially if circumstances require. Strongly Agree
- 4. It would be relatively easy for my client to cut expenditure in retirement if circumstances require. Agree
- 5. My client is flexible about their investment horizon. My client could wait before using your investment. Agree
- 6. Risk suitability statement. My client can afford to lose upto or in excess of 17.39% of the portfolio in a bad year, defined as the worst year's returns in 20 years and remain invested in search of higher returns ower the 10 year investment horizon indicated. Capacity for Loss is the ability to absorb losses in the investment journey, and remain invested for the term. The losses indicated would not imply a significant reduction in my client's standard of living.

# MIFID II Compliant Disclosure of Costs and Charges

The FCA (COBS 13) acknowledges the value of both deterministic and stochastically calculated investment forecasts. The linear characteristic of the former, makes it easier to understand the impact of costs. The stochastic forecasts elsewhere in the report represents a deeper and more reliable methodology for forecasting and should be prefered for any other requirement. Deterministic calculations are presented here for their clear and consistent representation of cost, including Reduction in Yield (R.I.V.) values that are very effective in understanding the impact of costs.

Costs and Charges over the last 12 months

As a % of the original investment total: 0.67%

Total Charges for year : £1,347.35

| Costs | 000 | Charges | forcest  |      | Torn |
|-------|-----|---------|----------|------|------|
| COSIS | anu | unarges | Torecast | over | rem  |

|                                                         |                   |                |                                  | Next Year %               |                          |
|---------------------------------------------------------|-------------------|----------------|----------------------------------|---------------------------|--------------------------|
| ription                                                 | Cost of Ownership | Fund Weighting | Cost as % of Weighted Investment | Cost as Weighted Amount £ | Weighted % of Investment |
| oduct                                                   |                   |                |                                  |                           |                          |
| viva Wrap Pension<br>ortfolio                           |                   |                |                                  |                           |                          |
| One off costs                                           |                   |                | 0.01%                            | £18.73                    | 0.01%                    |
| unds                                                    |                   |                |                                  |                           |                          |
| ash Allocation                                          |                   |                |                                  |                           |                          |
| /anguard LifeStrategy<br>i0% Equity A Acc               |                   | 100.00%        |                                  |                           |                          |
| One off Costs                                           |                   |                | 0.00%                            |                           |                          |
| Ongoing costs excl.<br>iransaction                      | 0.22%             |                | 0.52%                            | £1,045.92                 | 0.51%                    |
| ransaction costs                                        | 0.06%             |                | 0.14%                            | £282.71                   | 0.14%                    |
| Adviser Charges                                         |                   |                |                                  |                           |                          |
| nitial charge                                           |                   |                |                                  | £0.00                     |                          |
| Ongoing charges                                         |                   |                | 0.00%                            | £0.00                     | 0.00%                    |
| One off fee for<br>idvice(TODO)                         |                   |                |                                  |                           |                          |
| Aggregated Costs &<br>Charges                           |                   |                |                                  |                           |                          |
| Grand total in the next<br>lear                         |                   |                |                                  | £1,347.35                 |                          |
| Grand total as % of the<br>next year investment<br>otal |                   |                | 0.67%                            |                           | 0.66%                    |

1

# Deterministic Forecast - Summary Costs over the Investment Term

Headline Reduction in Yield Value 0.66% Total Solution Cost £20.812.48 Final Value £332,945.95 Calculations returned by the deterministic and stochastic methods may be different due to different methodologies including different growth rates. The deterministic calculation assumes broad based actuarial growth rates, whereas stochastic calculations are based on Moody's forecasts for growth across asset allocation.

# Deterministic Forecast

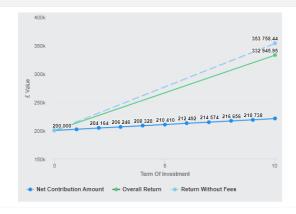

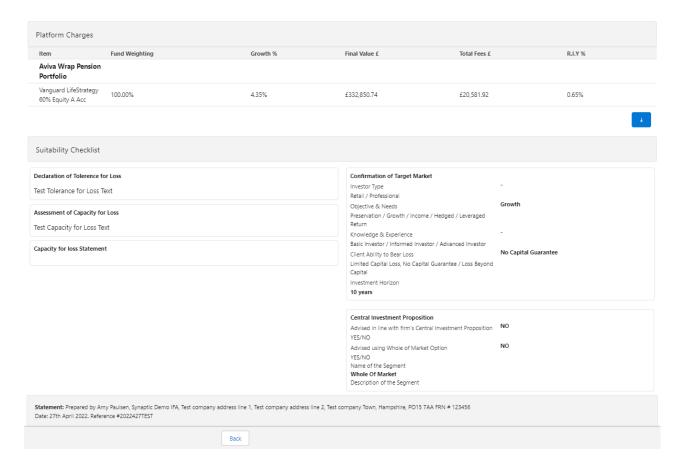

After viewing the report, Download through the **Download Report** at the top right of the screen:

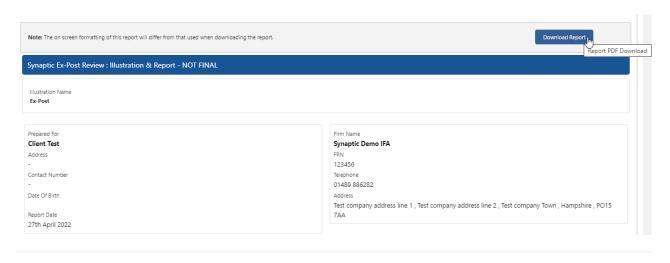